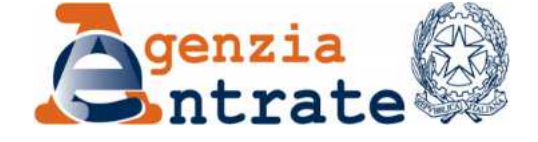

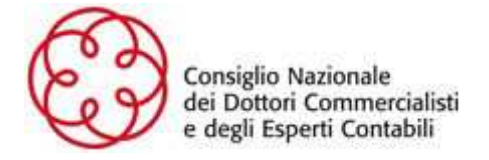

# **MODIFICHE AI SENSI DELL'ART. 7 DELLA CONVENZIONE SOTTOSCRITTA IL 30 MAGGIO 2019 TRA AGENZIA DELLE ENTRATE E CONSIGLIO NAZIONALE DEI DOTTORI COMMERCIALISTI E DEGLI ESPERTI CONTABILI**

L'Agenzia delle entrate (di seguito denominata "Agenzia") con sede in Roma, via Giorgione, 106 – codice fiscale 06363391001- rappresentata dal Direttore Ernesto Maria Ruffini

E

il Consiglio Nazionale dei Dottori Commercialisti e degli Esperti Contabili (di seguito "CNDCEC", o congiuntamente all'Agenzia, "le Parti"), con sede in Roma, Piazza della Repubblica, n. 59 - Codice fiscale 09758941000 – rappresentata dal Presidente, Dott. Massimo Miani

# PREMESSO CHE

- a) con convenzione sottoscritta tra le Parti prot. 163554 del 30 maggio 2019 (di seguito definita "Convenzione") e alla quale si fa espresso rinvio per quanto non specificatamente previsto nel presente atto, è stato regolato il servizio di acquisizione da parte dell'Agenzia delle informazioni relative agli iscritti al CNDCEC, oltre alla previsione di un servizio telematico per l'acquisizione delle informazioni relative alla procura conferita dal contribuente al professionista iscritto all'albo, per lo svolgimento delle attività di rappresentanza o assistenza del proprio cliente presso gli uffici dell'Agenzia;
- b) nella predetta Convenzione è previsto che il servizio di acquisizione, da parte dell'Agenzia, delle informazioni relative agli iscritti all'albo professionale dei Dottori Commercialisti e degli esperti contabili viene reso disponibile al CNDCEC in cooperazione applicativa, secondo le modalità tecniche da definirsi tra le parti;
- c) l'articolo 7 della Convenzione prevede la possibilità di definire con successivi atti le eventuali variazioni alle modalità, alle condizioni e ai tempi di svolgimento del servizio che si rendano opportune o necessarie anche a seguito di nuove disposizioni di legge, in modo da tenere conto delle esigenze organizzative, tecniche e di sicurezza, e dei tempi necessari per l'adeguamento delle procedure;

## CONSIDERATO CHE

a) con provvedimento del Direttore dell'Agenzia delle entrate del 27 gennaio 2021, prot. n. 26004 sono state stabilite "Modalità e termini delle comunicazioni all'anagrafe tributaria delle iscrizioni, variazioni e cancellazioni negli albi, registri ed elenchi tenuti dagli ordini professionali, enti ed uffici preposti, previsti dall'articolo 7, terzo comma, del decreto del Presidente della Repubblica 29 settembre 1973 n. 605";

- b) il punto 3.3 del predetto provvedimento, stabilisce che "[…] *gli Ordini professionali territoriali che abbiano fornito per via telematica al proprio Consiglio Nazionale tutte le informazioni rilevanti ai fini dell'aggiornamento dell'Albo unico nazionale in ottemperanza al disposto dell'art. 3, comma 2, del decreto del Presidente della Repubblica 7 agosto 2012, n. 137, possono effettuare l'adempimento per il tramite del Consiglio Nazionale dell'Ordine, secondo modalità definite in specifiche convenzioni tra il suddetto Consiglio Nazionale e l'Agenzia delle entrate* […]";
- c) all'attualità sussistono impedimenti di natura tecnica e organizzativa a predisporre la cooperazione applicativa prevista all'articolo 1, comma 1, lettera a) della Convenzione;

le Parti, di comune accordo, convengono quanto segue.

# **ARTICOLO 1**

# **MODIFICHE ALLA CONVEZIONE**

- 1. Gli scambi informativi di cui all'articolo 1 comma 1, lettera a), della Convenzione avvengono, nelle more dello sviluppo del servizio di cooperazione applicativa, attraverso l'infrastruttura Sistema di Interscambio flussi Dati (SID), di cui al provvedimento del Direttore dell'Agenzia delle entrate del 25 marzo 2013 (prot. n. 2013/37561), utilizzato nella modalità di scambio dati PEC, come disciplinato nell'allegato 1.
- 2. Le informazioni oggetto degli scambi di cui al comma precedente, organizzate in file, sono oggetto dei controlli definiti nell'allegato 2.
- 3. L'Agenzia, per ciascun file ricevuto, invia al CNDCEC l'esito della trasmissione come riportato nell'allegato 3.
- 4. La mancata acquisizione delle informazioni relative a uno o a più iscritti, che si prolunghi per più di 4 invii consecutivi - per difetto di trasmissione o in seguito al non superamento dei controlli di cui al comma 2 - comporta l'aggiornamento automatico dello stato dell'iscritto a "cancellato", con decorrenza contestuale.
- 5. Il CNDCEC si impegna a verificare gli esiti ricevuti ed eventualmente ad attivare tempestivamente gli ordini territoriali ai fini della correzione delle non conformità, rilevate con i controlli di cui al comma 2, entro il terzo invio successivo alla ricezione dell'esito di trasmissione di cui al comma 3, in cui è indicato lo scarto della posizione.
- 6. L'Agenzia non è responsabile delle conseguenze che derivano dalla mancata trasmissione delle informazioni ovvero dal mancato superamento dei controlli di cui al comma 2 del presente articolo, rimanendo ferme in capo al CNDCEC le responsabilità in relazione alla corretta trasmissione delle informazioni disponibili e ai singoli ordini territoriali le responsabilità relative alla completezza e correttezza delle stesse.
- 7. Eventuali comunicazioni che rettifichino le situazioni di cui al precedente comma 4, hanno effetto a partire dalla data riportata nella ricevuta di cui al comma 3.
- 8. Le parti condividono la necessità di monitorare gli effetti dei controlli di cui al comma 2 nella fase di avvio dei nuovi scambi informativi e, fino al 30 settembre 2021, si impegnano a cooperare per l'adozione di soluzioni condivise. Nel corso del periodo di monitoraggio, ferma restando la piena validità delle trasmissioni settimanali, l'Agenzia

non procederà all'aggiornamento automatico dello stato dell'iscritto a cancellato per difetto di trasmissione o non superamento dei controlli di cui al comma 2.

9. Il servizio web di cui all'art. 1 comma 1, lettera b) della Convenzione è descritto dall'allegato 4 al presente atto e decorrerà terminato il periodo di sperimentazione. L'accesso al servizio è consentito esclusivamente ai soggetti che, sulla base delle comunicazioni di cui al comma 1 del presente articolo, risultino regolarmente iscritti all'albo.

## **ARTICOLO 2**

### **ALLEGATI**

1. La narrativa e gli allegati costituiscono parte integrante del presente atto. In particolare, gli allegati riguardano:

Allegato 1: MODALITA' DI TRASMISSIONE;

Allegato 2: CONTROLLI SUI DATI TRASMESSI DAL CNDCEC;

Allegato 3: ESITO DELLA TRASMISSIONE;

Allegato 4: SERVIZIO WEB "GESTIONE PROCURE".

# **ARTICOLO 3**

### **AMBITO DI APPLICAZIONE**

1. L'adempimento degli Ordini territoriali degli obblighi di comunicazione all'anagrafe tributaria delle iscrizioni, variazioni e cancellazioni negli albi tenuti dagli stessi, di cui all'articolo 7, terzo comma, del decreto del Presidente della Repubblica 29 settembre 1973 n. 605 è assolto, in virtù di quanto previsto del punto 3.3 al Provvedimento del direttore dell'Agenzia delle entrate del 27 gennaio 2021, per il tramite del CNDCEC attraverso gli scambi informativi regolati all'articolo 1 del presente atto.

## **ARTICOLO 4**

## **TRASMISSIONE DEI DATI**

1. La prima trasmissione dei dati di cui all'articolo 1, comma 1, lett. a) della Convenzione, che riporta le informazioni aggiornate al 31 dicembre 2020, è effettuata entro il 10 giugno 2021. Entro la stessa data saranno trasmesse, con le medesime modalità, le informazioni disponibili relative allo stato degli iscritti e alle eventuali variazioni occorse nel periodo 1 gennaio 2021 – 11 giugno 2021. Successivamente, la trasmissione è effettuata con cadenza settimanale e riporta le informazioni aggiornate alla data di trasmissione. Ai fini del rispetto dell'adempimento di cui all'articolo 7, terzo comma, del decreto del Presidente della Repubblica 29 settembre 1973 n. 605, si considerano le trasmissioni complessive effettuate dal 1° gennaio di ciascun anno fino al 30 giugno dell'anno successivo.

# **ARTICOLO 5**

## **DECORRENZA**

1. Il presente atto ha efficacia dalla data di sottoscrizione.

# **ARTICOLO 6**

## **ONERI TRIBUTARI**

1. Ai sensi dell'articolo 1, comma 295, della legge 27 dicembre 2006, n. 296, le spese di registrazione e di bollo sono a carico del CNCDEC. L'imposta di bollo è stata assolta con n. 11 contrassegni sostitutivi dell'importo di 176,00 euro (centosettantesei/00), identificati dai codici 01192093977312, 01192093977301, 01192093977298, 01192093977287, 01192093977276, 01192093977378, 01192093977367, 01192093977356, 01192093977345, 01192093977334, 01192093977323.

IL DIRETTORE DELL'AGENZIA Ernesto Maria Ruffini  IL PRESIDENTE DEL CNDCEC Massimo Miani

*Sottoscritto con firma digitale* 

# MODALITA' DI TRASMISSIONE

ALLEGATO 1 all'Atto di modifica della Convenzione, tra l'Agenzia delle entrate e il Consiglio dei Dottori Commercialisti e Esperti Contabili del 30 maggio 2019, ai sensi dell'art. 7.

# Sommario

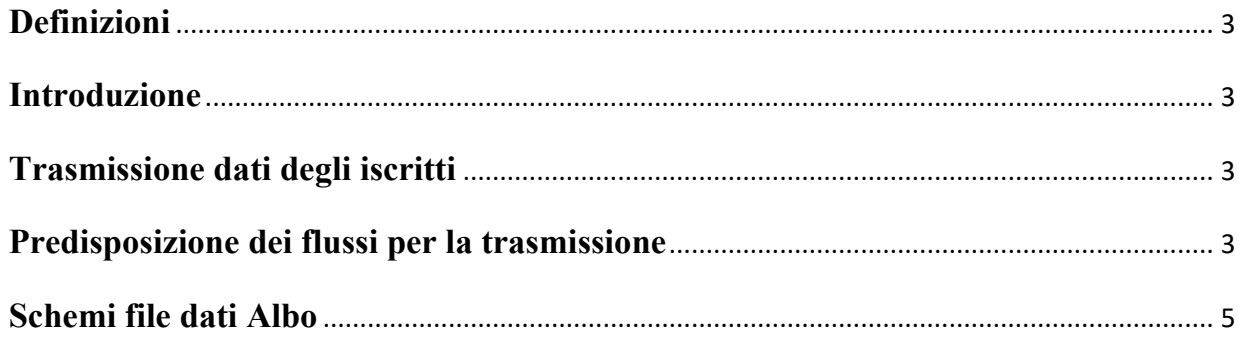

# <span id="page-6-0"></span>**1 Definizioni**

Ai fini di una migliore comprensione del contenuto del documento si definiscono: **CNDCEC** – Consiglio Nazionale dei Dottori Commercialisti ed Esperti Contabili.

**Ente** – Albo circoscrizionale dell'Ordine dei dottori commercialisti ed esperti contabili.

**Iscritti** – professionisti iscritti ad un Ente.

**SID** – l'infrastruttura Sistema di Interscambio flussi Dati (SID), di cui al provvedimento del Direttore dell'Agenzia delle entrate del 25 marzo 2013 (prot. n. 2013/37561).

# <span id="page-6-1"></span>**2 Introduzione**

Il presente documento - che costituisce allegato nonché parte integrante all'Atto che, ai sensi dell'art. 7 della Convenzione tra l'Agenzia delle entrate e il CNDCEC del 30 maggio 2019, introduce modifiche alle modalità e ai termini dei servizi indicati all'art. 1, comma 1, lettere a) e b) della Convenzione (nel seguito, semplicemente Atto) - disciplina gli scambi informativi di cui all'art. 1 comma 1, lettera a) della predetta Convenzione.

# <span id="page-6-2"></span>**3 Trasmissione dati degli iscritti**

Il CNDCEC trasmette all'Agenzia delle entrate le informazioni relative agli iscritti nell'albo professionale dei Dottori Commercialisti e degli Esperti Contabili - tra queste, lo stato di iscrizione (regolare, sospeso, radiato, cancellato). Il file trasmesso è organizzato in modo che gli iscritti siano associati all'ente territoriale di appartenenza. Ciascun ente e ciascun iscritto sono univocamente identificati dal proprio codice fiscale. Le informazioni sono organizzate in un file xml, secondo gli schemi riportati nel paragrafo 5 - "Schemi File Dati Albo". La trasmissione avviene attraverso l'infrastruttura SID utilizzata nella modalità di scambio dati PEC, come descritto al paragrafo 4 - "Predisposizione dei flussi per la trasmissione". Una prima trasmissione, effettuata entro il 10 giugno 2021, riporta le informazioni aggiornate al 31 dicembre 2020; entro la stessa data saranno trasmesse, con le medesime modalità, le informazioni disponibili relative allo stato degli iscritti e alle eventuali variazioni occorse nel periodo 1 gennaio 2021 – 11 giugno 2021. A partire dall'11 giugno 2021, le informazioni saranno trasmesse con cadenza settimanale, aggiornate alla data di trasmissione. Le informazioni trasmesse sono oggetto dei controlli definiti nell'allegato 2. L'Agenzia delle entrate, per ciascun file ricevuto, invia al CNDCEC l'esito della trasmissione come riportato nell'allegato 3.

# <span id="page-6-3"></span>**4 Predisposizione dei flussi per la trasmissione**

I file da scambiare con l'Agenzia delle entrate mediante l'infrastruttura SID devono essere predisposti adottando accorgimenti finalizzati a garantire che i dati trasmessi siano formalmente corretti, di dimensioni tali da poter essere gestiti nella fase di trasmissione e protetti da rischi di accessi non conformi, da utilizzi abusivi delle informazioni ed alterazione dei dati.

Per la trasmissione deve essere utilizzato il software predisposto dall'Agenzia 'SID – Gestione flussi', che è reso disponibile nella sezione 'Software - Software SID' all'interno dell'area riservata del sito web dell'Agenzia delle entrate. Tale software viene rilasciato per i sistemi operativi Windows, Macintosh e Linux. Per il suo corretto utilizzo si rimanda direttamente al manuale presente all'interno dell'applicazione stessa.

Ogni elaborazione effettuata con tale software genera i seguenti file:

1) il file contenente i dati da trasmettere in formato compresso e cifrato;

2) il file relativo alla busta di autenticazione.

Ogni file predisposto per la trasmissione dovrà rispettare gli standard di nomenclatura definiti in modo da assicurare l'identificazione univoca degli archivi e degli eventuali relativi diagnostici: ciascun file, pertanto, predisposto dalla procedura di elaborazione dovrà necessariamente mantenere il nome specifico ed univoco che gli è stato attribuito dalla procedura.

Lo scambio di informazioni su canale SID-PEC richiede che gli allegati alle comunicazioni non superino i 20Mb, tale vincolo determina la dimensione complessiva massima di ciascun file di esito prodotto. Il messaggio PEC da inoltrare deve contenere come allegati i due file generati dalla procedura di predisposizione di cui ai precedenti punti 1) e 2).

# **5 SCHEMI FILE DATI ALBO**

<?xml version="1.0" encoding="UTF-8"?>

<xs:schema xmlns:xs="http://www.w3.org/2001/XMLSchema" xmlns="urn:www.agenziaentrate.gov.it:albo" targetNamespace="urn:www.agenziaentrate.gov.it:albo" elementFormDefault="qualified" attributeFormDefault="unqualified" versi

<xs:include schemaLocation="tipiDati\_v1.xsd"/>

<xs:element name="DatiAlbo">

<xs:annotation>

<xs:documentation>Dati da comunicare ai sensi dell'art. 7 del DPR 605/1973</xs:documentation>

</xs:annotation>

<span id="page-8-0"></span><xs:complexType>

<xs:sequence>

<xs:element name="AlboProfessionale">

<xs:annotation>

<xs:documentation>Albo professionale al quale si riferiscono i dati trasmessi:1 (albo CNDCEC)</xs:documentation>

</xs:annotation>

<xs:simpleType>

<xs:restriction base="DatoAn\_Type">

<xs:enumeration value="1"/>

</xs:restriction>

</xs:simpleType>

</xs:element>

<xs:element name="CFResponsabileTRSM" type="DatoAn\_Type">

<xs:annotation>

 $\langle x \rangle$ s:documentation $\geq$ Codice fiscale del responsabile della trasmissione $\langle x \rangle$ s:documentation $\geq$ 

</xs:annotation>

#### </xs:element>

<xs:element name="Ente" minOccurs="0" maxOccurs="unbounded">

<xs:annotation>

<xs:documentation>Ordine professionale, ente o ufficio preposto alla tenuta di albi, registri ed elenchi obbligato alla trasmissione dei dati</xs:documentation>

</xs:annotation>

<xs:complexType>

<xs:sequence>

<xs:element name="CFEnte" type="DatoAn\_Type" minOccurs="0">

#### <xs:annotation>

<xs:documentation>Codice Fiscale dell'ordine professionale, dell'ente o dell'ufficio preposto alla tenuta di albi, registri ed elenchi obbligato alla trasmissione dei dati</xs:documentation>

```
 </xs:annotation>
```
 $\le$ /xs:element>

<xs:element name="DenominazioneEnte" type="DatoAn\_Type" minOccurs="0">

#### <xs:annotation>

<xs:documentation>Denominazione dell'ordine professionale, dell'ente o dell'ufficio preposto alla tenuta di albi, registri ed elenchi obbligato alla trasmissione dei dati</xs:documentation>

</xs:annotation>

#### </xs:element>

<xs:element name="Iscritto" minOccurs="0" maxOccurs="unbounded">

#### <xs:annotation>

<xs:documentation>Struttura dati contenente le informazioni relative al singolo iscritto all'albo</xs:documentation>

</xs:annotation>

<xs:complexType>

<xs:sequence>

<xs:element name="CfIscritto" type="DatoAn\_Type" minOccurs="0">

 $\leq$ xs:annotation $\geq$ 

<xs:documentation>Codice fiscale dell'iscritto</xs:documentation>

 $\langle x$ s:annotation $\rangle$ 

#### $\langle x \rangle$  xs:element>

<xs:element name="CognomeIscritto" type="DatoAn\_Type" minOccurs="0">

<xs:annotation>

<xs:documentation>Cognome dell'iscritto</xs:documentation>

 $\langle x \rangle$  xs:annotation>

#### $\langle x \rangle$  xs:element>

<xs:element name="NomeIscritto" type="DatoAn\_Type" minOccurs="0">

<xs:annotation>

<xs:documentation>Nome dell'iscritto</xs:documentation>

 $\langle x$ s:annotation $\rangle$ 

#### $\langle x \rangle$  xs:element>

<xs:element name="DenominazioneIscritto" type="DatoAn\_Type" minOccurs="0">

<xs:annotation>

<xs:documentation>Denominazione dell'iscritto</xs:documentation>

 $\langle x$ s:annotation $\rangle$ 

#### $\langle x \rangle$  xs:element>

<xs:element name="NumeroIscrizione" type="DatoAn\_Type" minOccurs="0">

<xs:annotation>

<xs:documentation>Numero di iscrizione presso l'ordine</xs:documentation>

 $\langle x$ s:annotation $\rangle$ 

#### $\langle x \rangle$  xs:element>

<xs:element name="DataIscrizione" type="DatoDt\_Type" minOccurs="0">

```
\leqxs:annotation\geq
```
<xs:documentation>Data del provvedimento di iscrizione in formato GGMMAAAA</xs:documentation>

 $\langle x$ s:annotation $\rangle$ 

#### $\langle x \rangle$  xs:element>

<xs:element name="Sezione" minOccurs="0">

<xs:annotation>

<xs:documentation>Sezione dell'albo di appartenenza. Assume i valori: A, B, S</xs:documentation>

 $\langle x \rangle$  xs:annotation>

 $\langle x \rangle$  simple Type  $\langle x \rangle$ 

<xs:restriction base="DatoAn\_Type">

<xs:enumeration value="A"/>

<xs:enumeration value="B"/>

<xs:enumeration value="S"/>

 $\langle x$ s:restriction $>$ 

</xs:simpleType>

#### $\langle x \rangle$  xs:element>

<xs:element name="StatoIscritto" minOccurs="0">

<xs:annotation>

<xs:documentation>La struttura dati contiene informazioni sullo stato dell'iscritto rispetto all'albo</xs:documentation>

 $\langle x \rangle$  xs:annotation

<xs:complexType>

<xs:sequence>

<xs:element name="CodificaStato" minOccurs="0">

<xs:annotation>

#### <xs:documentation> Codifica dello stato:

1 (regolarmente iscritto),

2 (cancellato),

3 (sospeso),

4 (radiato)

</xs:documentation>

 $\langle x \rangle$  is an  $\langle x \rangle$  is a set of  $\langle x \rangle$ 

 $\le$ xs:simpleType $>$ 

<xs:restriction base="DatoAn\_Type">

<xs:enumeration value="1"/>

<xs:enumeration value="2"/>

<xs:enumeration value="3"/>

<xs:enumeration value="4"/>

 $\langle x \rangle$  xs:restriction

 $\langle \times \text{s} \times \text{simpleType}\rangle$ 

 $\langle x$ s:element $>$ 

<xs:element name="DettaglioStato" type="DatoAn\_Type" minOccurs="0">

<xs:annotation>

<xs:documentation>Descrizione di dettaglio dei motivi dello stato</xs:documentation>

 $\langle x \rangle$  is an interest to the set of  $\langle x \rangle$  is a set of  $\langle x \rangle$ 

 $\langle x \rangle$  selements

<xs:element name="DataDecorrenzaStato" type="DatoDt\_Type" minOccurs="0">

 $\leq$ xs:annotation $\geq$ 

<xs:documentation>Data da cui decorre lo stato dell'iscritto in formato GGMMAAAA</xs:documentation>

#### $\langle x \rangle$  is an  $\langle x \rangle$  is a set of  $\langle x \rangle$

 $\langle x$ s:element $\rangle$ 

<xs:element name="DataFineStato" type="DatoDt\_Type" minOccurs="0">

 $\leq$ xs:annotation $\geq$ 

<xs:documentation>Data fine dello stato dell'iscritto in formato GGMMAAAA</xs:documentation>

 $\langle x \rangle$ s:annotation $\langle x \rangle$ 

 $\langle x$ s:element $\rangle$ 

 $\langle x \rangle$  xs:sequence>

</xs:complexType>

#### $\langle x \rangle$  xs:element>

</xs:sequence>

</xs:complexType>

 $\langle xs:element \rangle$ 

</xs:sequence>

</xs:complexType>

</xs:element>

 $\langle x \rangle$ s:sequence

</xs:complexType>

</xs:element>

</xs:schema>

<?xml version="1.0" encoding="UTF-8"?>

<xs:schema xmlns:xs="http://www.w3.org/2001/XMLSchema" xmlns="urn:www.agenziaentrate.gov.it:albo" targetNamespace="urn:www.agenziaentrate.gov.it:albo" elementFormDefault="qualified" attributeFormDefault="unqualified" versi

#### <xs:simpleType name="DatoAn\_Type">

#### <xs:annotation>

<xs:documentation>Tipo semplice costituito da caratteri alfanumerici maiuscoli e minuscoli e dai caratteri: punto, virgola, apice, trattino, spazio, barra semplice, °, ^, ampersand, parentesi aperta e chiusa, doppie virgol la barra dritta, il più, le maiuscole e minuscole accentate, la Ü e la ü. Tali caratteri non sono ammesi come primo carattere tranne: i numeri da 0 a 9, i caratteri maiuscoli e minuscoli da a a z, il meno e le dopppie virg

</xs:annotation>

<xs:restriction base="xs:string">

 $\leq$ xs:pattern value="([ 0-9A-Za-z&]|'|\-|\.|,|/|°|\^|\(|\)|c|À|à|È|è|É|é|Ì|ì|Ò|ò|Ù|ù|Ä|ä|Ö|ö|Ü|ü|"|\\|\||\+)\*"/>

</xs:restriction>

#### </xs:simpleType>

#### <xs:simpleType name="DatoNp\_Type">

<xs:annotation>

<xs:documentation>Tipo semplice che identifica numeri naturali positivi con al massimo 16 cifre.</xs:documentation>

</xs:annotation>

<xs:restriction base="xs:string">

<xs:pattern value="[0-9]\*"/>

</xs:restriction>

#### </xs:simpleType>

```
 <xs:simpleType name="DatoCn_Type">
```
<xs:annotation>

<xs:documentation>Tipo semplice che identifica un codice fiscale numerico rispettandone i vincoli di struttura.</xs:documentation>

</xs:annotation>

<xs:restriction base="xs:string">

<xs:length value="11"/>

<xs:pattern value="[0-9]{11}"/>

</xs:restriction>

#### </xs:simpleType>

<xs:simpleType name="DatoCf\_Type">

#### <xs:annotation>

<xs:documentation>Tipo semplice che identifica un codice fiscale numerico o alfanumerico rispettandone i vincoli di struttura.</xs:documentation>

#### </xs:annotation>

<xs:restriction base="xs:string">

<xs:pattern value="[0-9]{11}|[A-Z]{6}[0-9LMNPQRSTUV]{2}[A-Z]{1}[0-9LMNPQRSTUV]{2}[A-Z]{1}[0-9LMNPQRSTUV]{3}[A-Z]{1}"/>

</xs:restriction>

#### </xs:simpleType>

<xs:simpleType name="DatoDt\_Type">

<xs:annotation>

<xs:documentation>Tipo semplice che identifica una data nel formato ggmmaaaa.</xs:documentation>

</xs:annotation>

<xs:restriction base="xs:string">

<xs:length value="8"/>

 $\verb|<x:system value="((0[1-9][12][0-9][3679][26]00)|((0[13578][10][2)(d^{2}4))|((0[1-9][12][0-9][30)(0[469][11)(d^{4}4))|((0[1-9][10-9][2[0-8])(02)(d^{4}4))|((02)(02)([02468][048]00)|((29)(02)([13579][26]00)|((29)(02)([13579][26]00)|((29)(02)([13579][26]00)|((29)(02)(13579][26]00)|((29)(</math>$ 9][0][48]))|((29)(02)([0-9][0-9][2468][048]))|((29)(02)([0-9][0-9][13579][26])))"/>

</xs:restriction>

</xs:simpleType>

</xs:schema>

# CONTROLLI SUI DATI TRASMESSI DAL **CNDCEC**

ALLEGATO 2 all'Atto di modifica della Convenzione, tra l'Agenzia delle entrate e il Consiglio dei Dottori Commercialisti e Esperti Contabili, sottoscritta il 30 maggio 2019, ai sensi dell'art. 7.

# Sommario

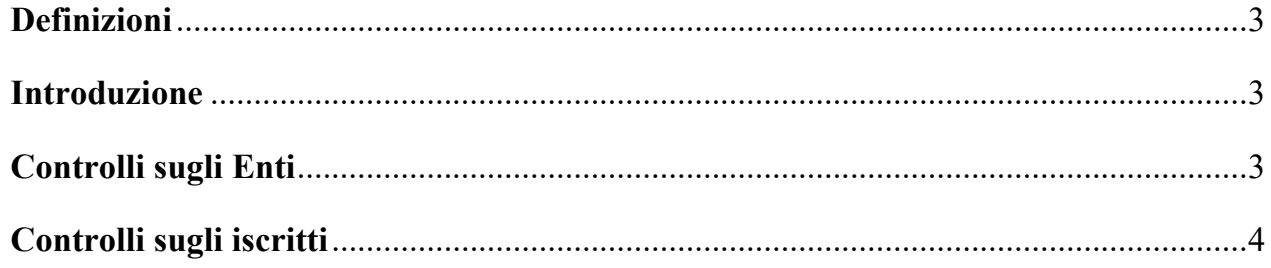

# <span id="page-18-0"></span>**Definizioni**

Ai fini di una migliore comprensione del contenuto del documento si definiscono:

**CNDCEC** – il Consiglio Nazionale dei Dottori Commercialisti ed Esperti Contabili;

**Banca Dati** - l'archivio digitale delle informazioni riguardanti gli iscritti all'Albo, alimentato dai file trasmessi dal CNDCEC all'Agenzia delle entrate nei modi e nei tempi definiti al punto 1 dell'Atto

**Ricevuta** - il file xml – conforme al tracciato riportato nell'Allegato 3, "RICEVUTA TRASMISSIONE DATI ALBO" – contenente la data di acquisizione e l'esito dei controlli effettuati.

**Ente** – Albo territoriale dell'Ordine dei dottori commercialisti ed esperti contabili

**Iscritti** – professionisti iscritti ad un Ente

<span id="page-18-1"></span>**Posizione** – elemento del file che contiene i dati di un iscritto ad un albo territoriale

# **Introduzione**

Questo documento elenca e descrive i controlli operati sui file contenenti le informazioni relative agli iscritti nell'albo professionale dei Dottori Commercialisti e degli Esperti Contabili, trasmesso dal CNDEC all'Agenzia delle entrate. Esso è allegato nonché parte integrante dell'Atto che, ai sensi dell'art. 7 della Convenzione sottoscritta il 30 maggio 2019, introduce alcune modifiche alle modalità e ai termini dei servizi indicati all'art. 1, comma 1, lettere a) e b) della Convenzione (nel seguito, semplicemente Atto).

Il file trasmesso dal CNDCEC all'Agenzia delle entrate è organizzato in modo che gli iscritti siano associati all'Ente di appartenenza. Ciascun Ente e ciascun iscritto sono univocamente identificati dal proprio codice fiscale. La **mancata acquisizione** delle informazioni relative a uno o a più iscritti precedentemente comunicati, che si prolunghi per più di 4 invii consecutivi - per difetto di trasmissione o in seguito al non superamento dei controlli descritti nel seguito - comporta la modifica del rispettivo stato a "cancellato" e, di conseguenza, l'inibizione dell'accesso al servizio di cui all'Allegato 4, nonché l'inefficacia delle procure già trasmesse con tale servizio, fino alla trasmissione di successive comunicazioni di rettifica. La modifica dello stato di cui al precedente periodo non sarà automatizzata durante il periodo di sperimentazione di cui all'articolo 1, comma 8 dell'Atto.

# <span id="page-18-2"></span>**Controlli sugli Enti**

**Codice fiscale dell'Ente non valido o assente in anagrafica tributaria:** le informazioni degli iscritti all'Ente non sono acquisite e nella ricevuta viene comunicato l'errore.

**Codice fiscale dell'Ente assente:** le informazioni degli iscritti all'Ente non sono acquisite e nella ricevuta viene comunicato l'errore.

**Uno stesso codice fiscale di Ente è presente più volte nel medesimo file:** vengono acquisite le informazioni relative alla prima occorrenza (nel file), le successive non sono acquisite.

**Codice fiscale dell'Ente non aggiornato<sup>1</sup> :** le informazioni relative all'Ente sono acquisite e associate al codice fiscale ultimo attribuito e la circostanza è segnalata nella ricevuta con indicazione dell'ultimo codice fiscale attribuito presente in Anagrafe Tributaria.

**Denominazione dell'Ente diversa da quella presente in Anagrafe Tributaria:** le informazioni relative all'Ente sono acquisite e la circostanza è segnalata nella ricevuta con indicazione della denominazione presente in Anagrafe.

**Codice fiscale dell'Ente non comunicato:** gli Enti già acquisiti in base dati, in seguito a precedenti comunicazioni, che non dovessero apparire nelle successive comunicazioni, vengono segnalati nella ricevuta. Gli iscritti associati a tali Enti sono considerati come non acquisiti.

# <span id="page-19-0"></span>**Controlli sugli iscritti**

**Codice fiscale di un iscritto non valido o assente in anagrafica tributaria:** le informazioni riferite alla posizione non sono acquisite e nella ricevuta viene comunicato l'errore.

**Informazioni obbligatorie mancanti:** non sono acquisite le informazioni riferite agli iscritti in corrispondenza dei quali non siano valorizzate tutte le seguenti informazioni:

- 1. il numero di iscrizione;
- 2. la data di iscrizione;
- 3. lo stato dell'iscritto;

<u>.</u>

- 4. la codifica dello stato;
- 5. la data di decorrenza dello stato;
- 6. la sezione dell'albo di appartenenza

Nella ricevuta viene comunicato l'errore.

**Uno stesso codice fiscale di iscritto è presente più volte nel medesimo file, associato al medesimo Ente:** vengono acquisite le informazioni relative alla prima occorrenza (nel file) del codice fiscale, le successive non vengono acquisite.

**Uno stesso codice fiscale di iscritto è presente più volte nel medesimo file, associato ad Enti differenti:** vengono acquisite le informazioni relative a tutte le occorrenze del codice fiscale nei rispettivi Enti. A decorrere dalla data di acquisizione (contenuta nella ricevuta), vengono considerate valide le informazioni relative alla posizione con data iscrizione più recente.

 $1$  È il caso nel quale il codice fiscale riportato nel file è quello che in anagrafe tributaria è stato sostituito

**Codice fiscale dell'iscritto già presente nella banca dati ma associato ad un Ente diverso da quello riportato nel file:** sono acquisite le informazioni relative all'iscritto associato al "nuovo" Ente. Nella ricevuta sono segnalate come non comunicate (e quindi non acquisite) le informazioni relative all'iscritto associato all'Ente precedente. A decorrere dalla data di acquisizione (contenuta nella ricevuta), vengono considerate valide le informazioni relative alla posizione con data di trasmissione più recente.

**Codice fiscale dell'iscritto non aggiornato:** le informazioni relative all'iscritto sono acquisite e attribuite al codice fiscale ultimo attribuito; la circostanza è segnalata nella ricevuta con indicazione dell'ultimo codice fiscale attribuito presente in Anagrafe Tributaria.

**Denominazione dell'iscritto diversa da quella presente in Anagrafe Tributaria:** le informazioni relative all'iscritto sono acquisite e la circostanza è segnalata nella ricevuta con indicazione della denominazione presente in Anagrafe.

**Cognome dell'iscritto diverso da quello presente in Anagrafe Tributaria:** le informazioni relative all'iscritto sono acquisite e la circostanza è segnalata nella ricevuta con indicazione del cognome presente in Anagrafe.

**Nome dell'iscritto diverso da quello presente in Anagrafe Tributaria:** le informazioni relative all'iscritto sono acquisite e la circostanza è segnalata nella ricevuta con indicazione del cognome presente in Anagrafe.

# ESITO DELLA TRASMISSIONE

ALLEGATO 3 all'Atto di modifica della Convenzione, tra l'Agenzia delle entrate e il Consiglio dei Dottori Commercialisti e Esperti Contabili del 30 maggio 2019, ai sensi dell'art. 7.

# Sommario

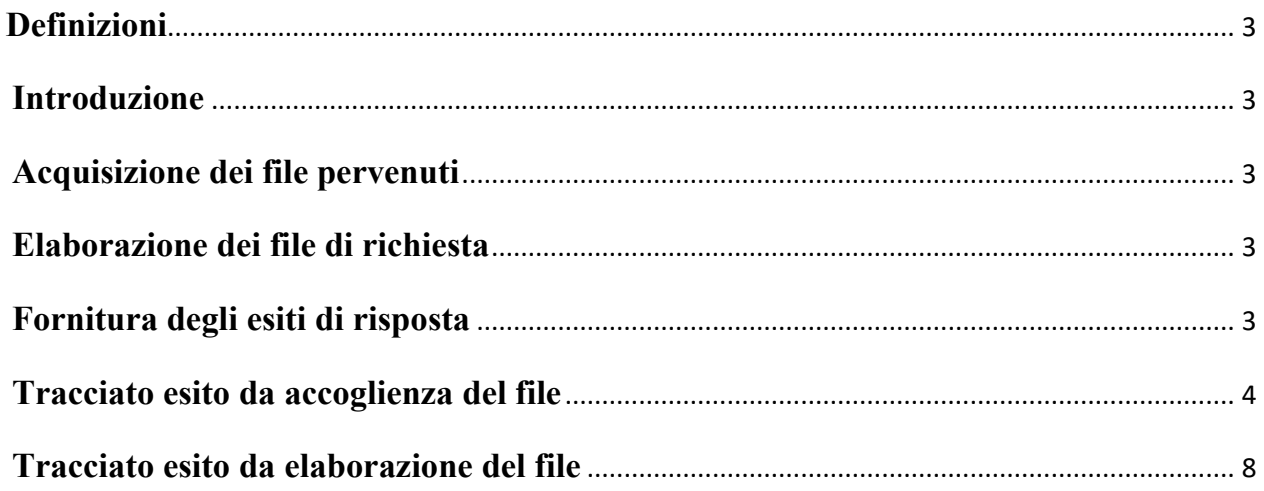

# <span id="page-23-0"></span>**1 Definizioni**

Ai fini di una migliore comprensione del contenuto del documento si definiscono:

**CNDCEC** – Consiglio Nazionale dei Dottori Commercialisti ed Esperti Contabili.

**Ente** – Albo circoscrizionale dell'Ordine dei dottori commercialisti ed esperti contabili.

**Iscritti** – professionisti iscritti ad un Ente.

**SID** – l'infrastruttura Sistema di Interscambio flussi Dati (SID), istituita dal provvedimento del Direttore dell'Agenzia delle entrate del 25 marzo 2013 (prot. n. 2013/37561).

# <span id="page-23-1"></span>**2 Introduzione**

Il presente documento - che costituisce allegato nonché parte integrante all'Atto che, ai sensi dell'art. 7 della Convenzione del 30 maggio 2019, introduce alcune modifiche alle modalità e ai termini dei servizi indicati all'art. 1, comma 1, lettere a) e b) della Convenzione (nel seguito, semplicemente Atto) - descrive la struttura dei file contenente gli esiti dei controlli sulle comunicazioni contenenti le informazioni relative agli iscritti nell'albo professionale dei Dottori Commercialisti e degli Esperti Contabili, trasmesso dal CNDCEC all'Agenzia delle entrate e le relative modalità di invio.

# <span id="page-23-2"></span>**3 Acquisizione dei file pervenuti**

Il sistema di accoglienza dei flussi provvede ad effettuare i seguenti controlli:

- 1. verifica formale del messaggio PEC inviato, della nomenclatura e del numero degli allegati in esso contenuti: in caso di esito negativo viene fornito al trasmittente un messaggio PEC di risposta contenente l'errore riscontrato. Per ulteriori dettagli si rimanda al manuale PEC pubblicato sul sito dell'Agenzia al link seguente: [https://www.agenziaentrate.gov.it/portale/documents/20143/453102/manuale+sid\\_SI](https://www.agenziaentrate.gov.it/portale/documents/20143/453102/manuale+sid_SID-Manuale_PEC_n.pdf/ead38b1a-135a-1b10-ec1f-a49c44b5ee7b) D-Manuale PEC n.pdf/ead38b1a-135a-1b10-ec1f-a49c44b5ee7b;
- 2. verifica del formato degli allegati e della firma apposta dal soggetto inviante. Qualora tali controlli non vengano superati, il sistema produrrà un messaggio PEC di risposta contenente la causa dell'errore. L'allegato del messaggio viene predisposto in formato 'testo' secondo il tracciato riportato al paragrafo 6 'Tracciato esito da accoglienza del file'.

# <span id="page-23-3"></span>**4 Elaborazione dei file di richiesta**

In assenza di errori in fase di acquisizione dei flussi trasmessi dal CNDCEC, l'elaborazione seguente provvederà ad effettuare gli ulteriori controlli di competenza al termine dei quali verrà generata una ricevuta, in formato 'xml', di scarto o di accettazione, che verrà veicolata al CNDCEC stesso sempre mediante il canale trasmissivo PEC.

# <span id="page-24-0"></span>**5 Fornitura degli esiti di risposta**

Per ogni file inviato viene generato un esito.

La fornitura degli esiti di risposta viene generata in formato 'xml' secondo il tracciato riportato al paragrafo 7. 'Tracciato esito da elaborazione del file'.

Successivamente viene predisposta dal sistema in formato firmato, compresso e cifrato e trasmessa, come allegato, via PEC: per ottenere la ricevuta" in *chiaro*" sarà necessario utilizzare il software 'SID-Gestione flussi' seguendo le indicazioni riportate nel relativo manuale.

# <span id="page-24-1"></span>**6 Tracciato esito da accoglienza del file**

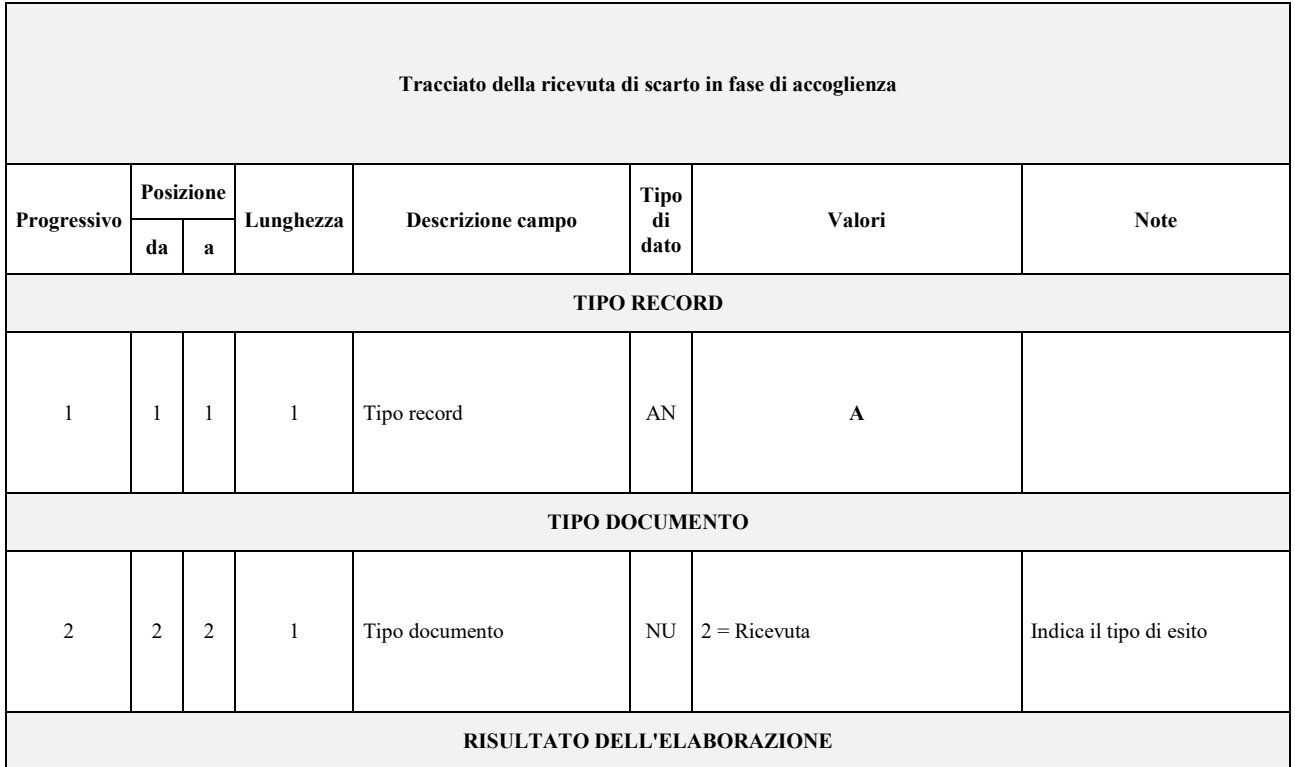

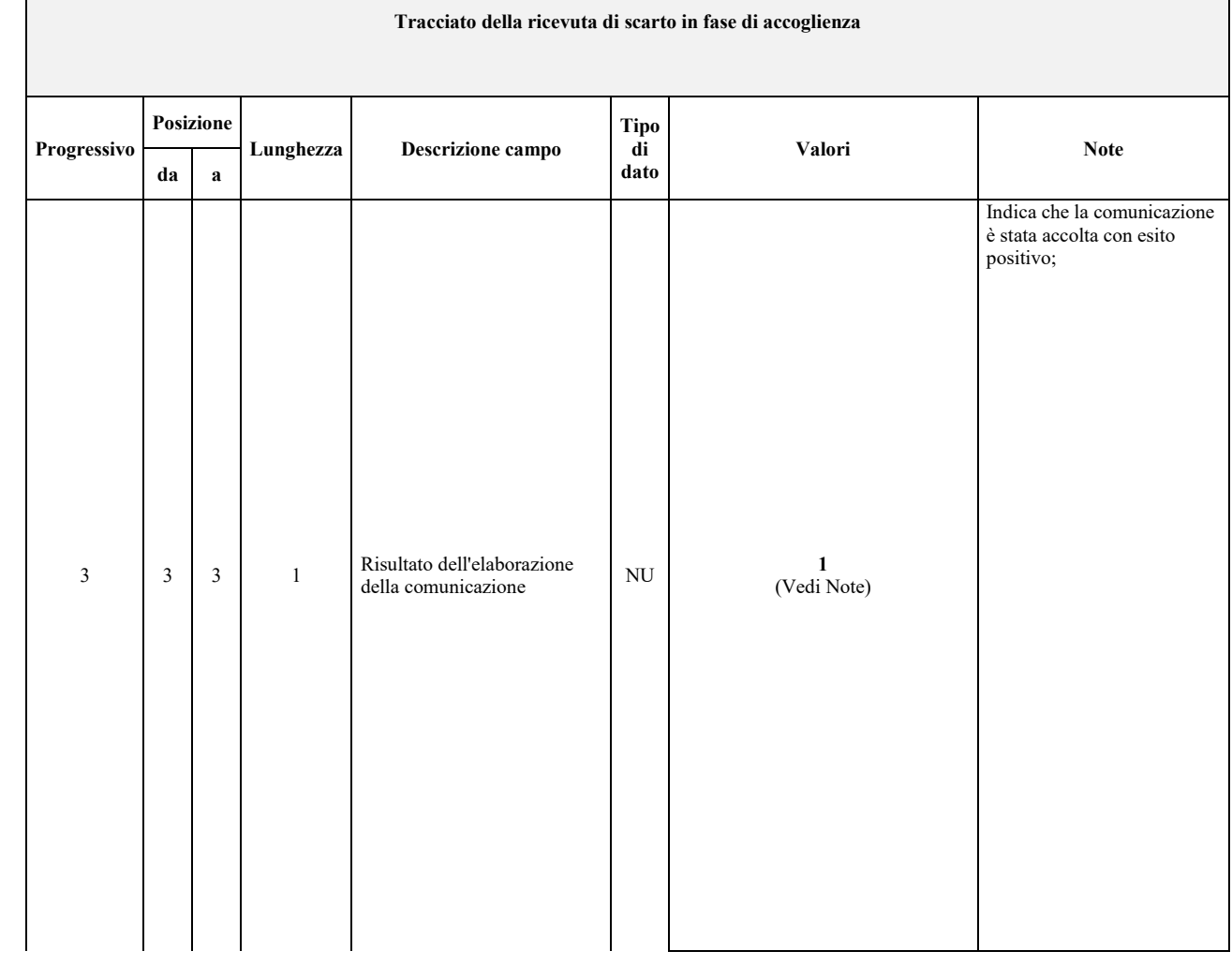

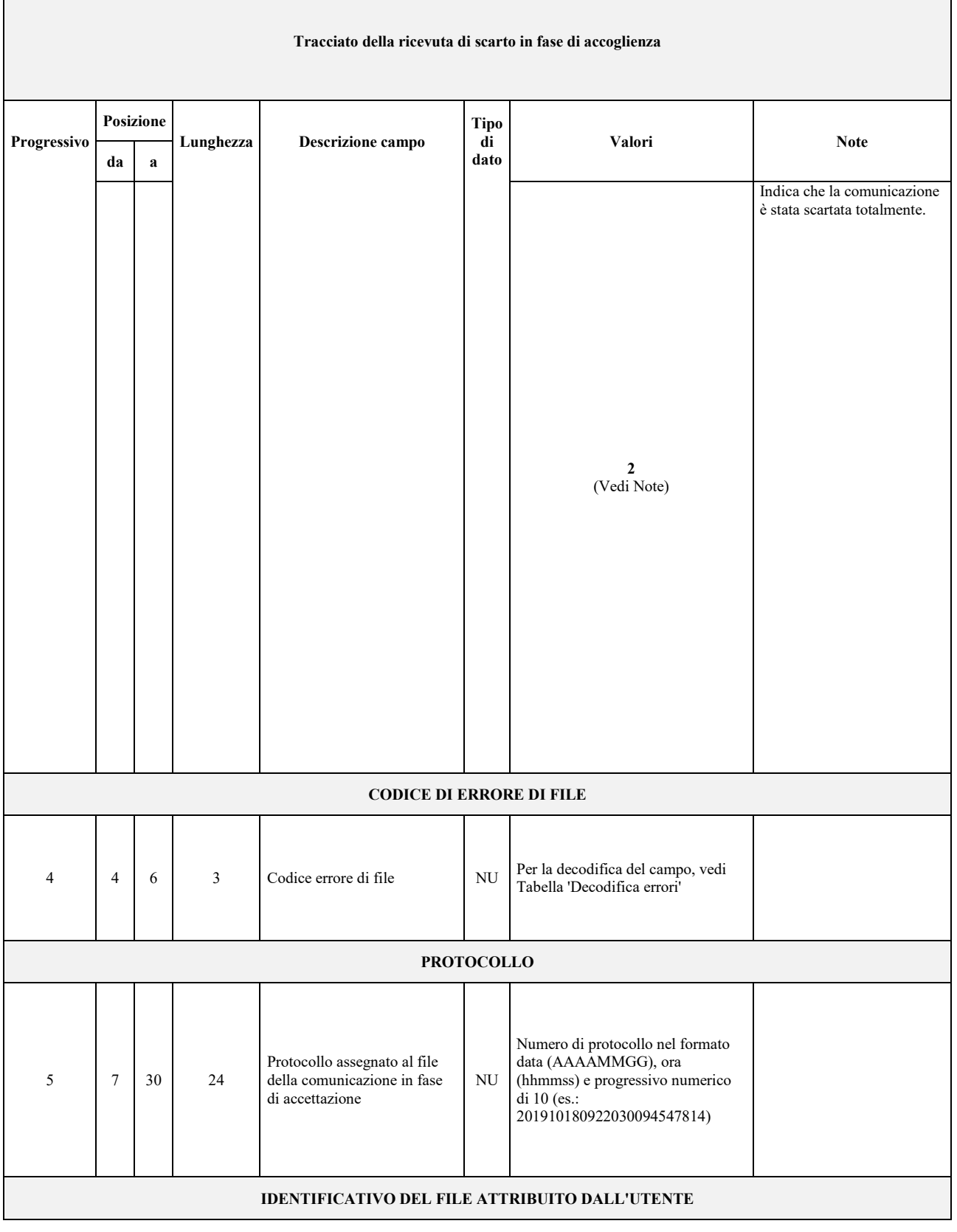

┑

 $\overline{\phantom{a}}$ 

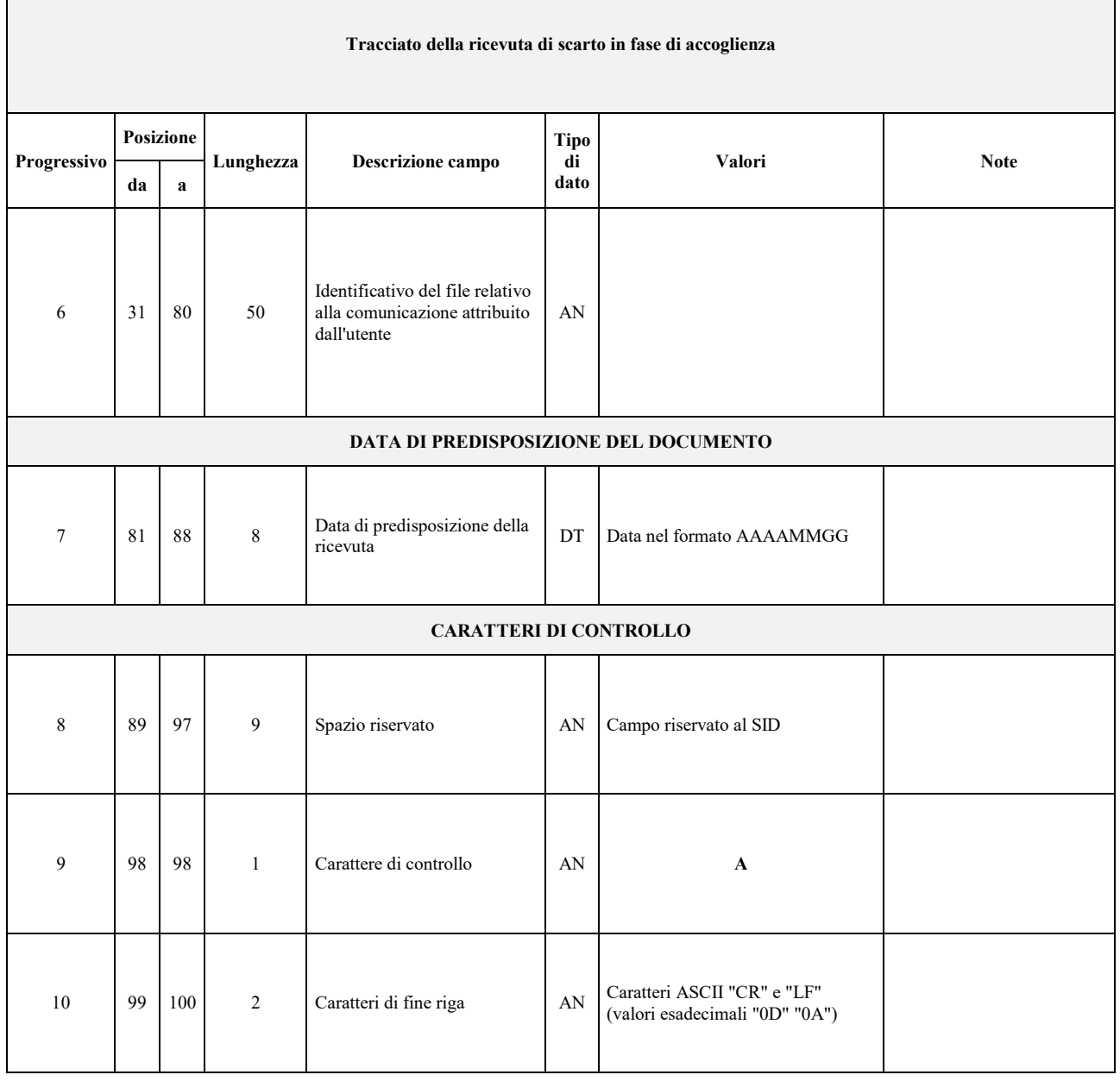

<u> 1989 - Johann Stoff, deutscher Stoffen und der Stoffen und der Stoffen und der Stoffen und der Stoffen und der</u>

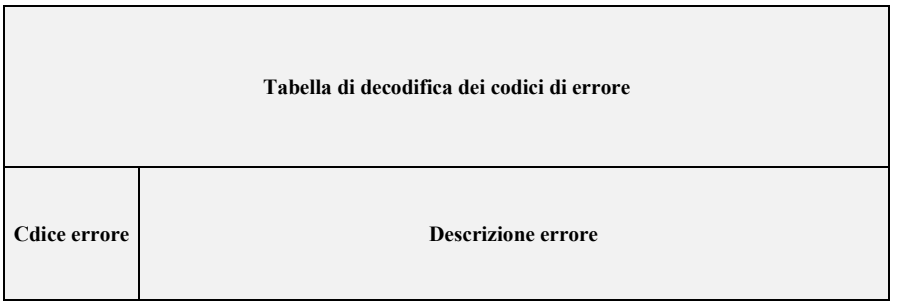

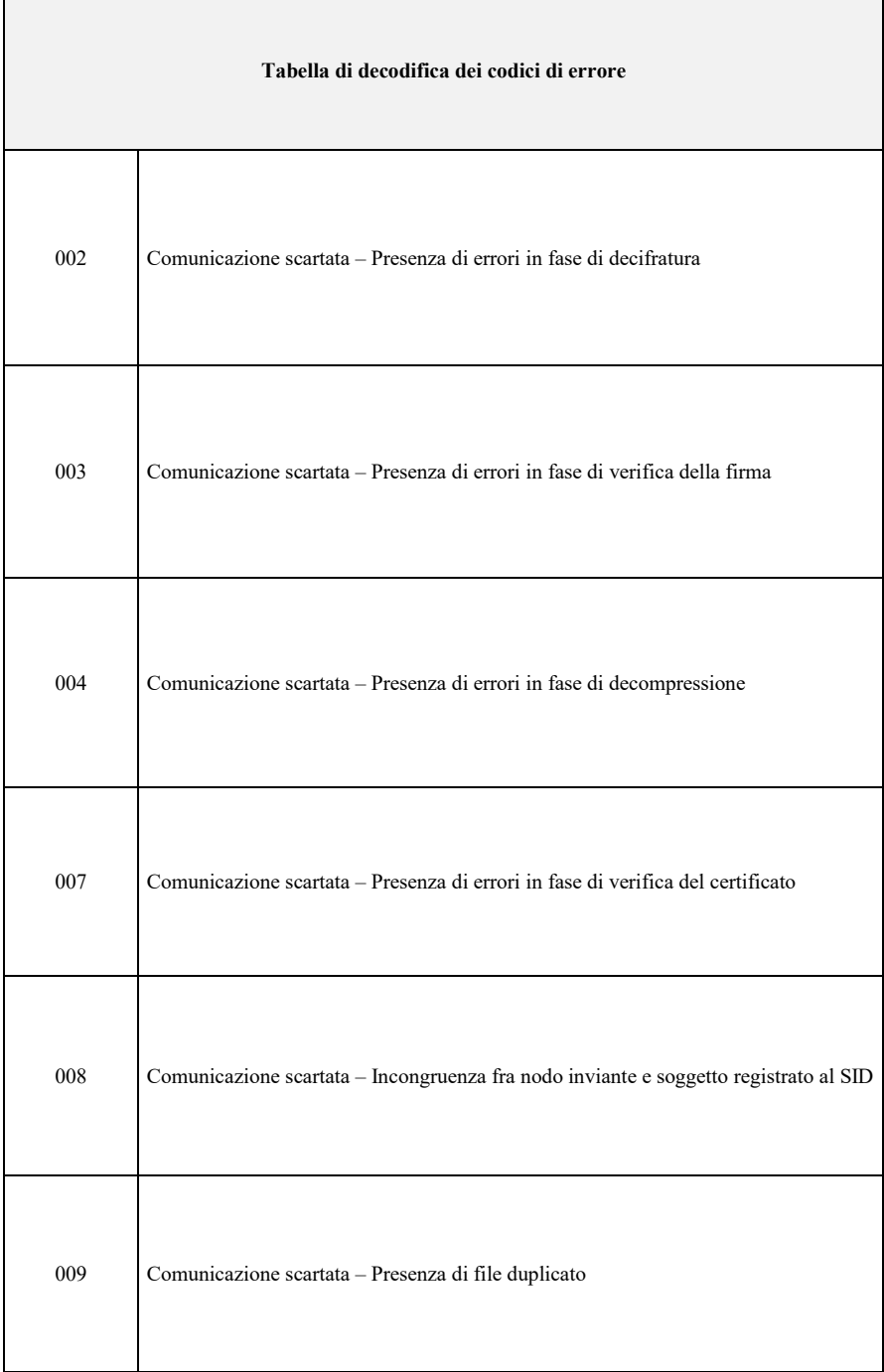

 $\overline{\phantom{a}}$ 

 $\mathbf{r}$ 

# **7 Tracciato esito da elaborazione del file**

**<?xml version="1.0" encoding="UTF-8"?>** 

<ws:schema xmlns:xs="http://www.w3.org/2001/XMLSchema" xmlns="urn:www.agenziaentrate.gov.it:albo" targetNamespace="urn:www.agenziaentrate.gov.it:albo" telementFormDefault="qualified" attributeFormDefault="unqualified" vers

 **<xs:include schemaLocation="tipiDati\_v1.xsd"/>** 

 **<xs:element name="EsitoAlbo">** 

 **<xs:complexType>** 

 **<xs:sequence>** 

 **<xs:element name="IdentificativoTRSM">** 

 **<xs:annotation>** 

<xs:documentation>Identificativo assegnato al file trasmesso dal CNDCEC</xs:documentation>

 **</xs:annotation>** 

 **<xs:simpleType>** 

 **<xs:restriction base="DatoAn\_Type"/>** 

 **</xs:simpleType>** 

<span id="page-29-0"></span> **</xs:element>** 

 **<xs:choice>** 

 **<xs:element name="EsitoSchema">** 

 **<xs:annotation>** 

 **<xs:documentation>L'elemento descrive l'esito dei controlli da schema eseguitti sul file trasmesso</xs:documentation>** 

 **</xs:annotation>** 

 **<xs:complexType>** 

 **<xs:sequence>** 

 **<xs:element name="DiagnosticoSchema" maxOccurs="unbounded">** 

#### **<xs:complexType>**

 **<xs:sequence>** 

 **<xs:element name="Messaggio" type="DatoAn\_Type"/>** 

 **<xs:element name="Riga" type="DatoAn\_Type" minOccurs="0"/>** 

 **<xs:element name="Colonna" type="DatoAn\_Type" minOccurs="0"/>** 

#### **</xs:sequence>**

 **</xs:complexType>** 

 **</xs:element>** 

 **</xs:sequence>** 

 **</xs:complexType>** 

 **</xs:element>** 

 **<xs:element name="EsitoFornitura">** 

 **<xs:annotation>** 

**<xs:documentation>L'elemento descrive l'esito di alcuni controlli eseguitti sul file trasmesso (coerenza valore albo professionale, controllo del codice fiscale del responsabile della trasmissione, ecc.) </xs:documentation>** 

 **</xs:annotation>** 

 **<xs:complexType>** 

 **<xs:sequence>** 

 **<xs:element name="Messaggio" type="DatoAn\_Type"/>** 

 **</xs:sequence>** 

 **</xs:complexType>** 

 **</xs:element>** 

 **<xs:element name="EsitoEnte" maxOccurs="unbounded">** 

 **<xs:complexType>** 

 **<xs:sequence>** 

#### **<xs:element name="ControlloEnte">**

 **<xs:annotation>** 

 **<xs:documentation>L'elemento descrive l'esito dei controlli eseguiti sul codice fiscale ente trasmesso</xs:documentation>** 

 **</xs:annotation>** 

#### **<xs:complexType>**

 **<xs:complexContent>** 

 **<xs:extension base="Esito\_Cf\_Type"/>** 

#### **</xs:complexContent>**

#### **</xs:complexType>**

#### **</xs:element>**

 **<xs:element name="EsitoIscritto" minOccurs="0" maxOccurs="unbounded">** 

 **<xs:complexType>** 

#### **<xs:sequence>**

 **<xs:element name="ControlloIscritto">** 

 **<xs:annotation>** 

**<xs:documentation>L'elemento descrive l'esito dei controlli eseguiti sui dati relativi a ciascun iscritto</xs:documentation>** 

#### **</xs:annotation>**

 **<xs:complexType>** 

 **<xs:complexContent>** 

 **<xs:extension base="Esito\_Cf\_Type">** 

 **<xs:sequence>** 

**<xs:element name="Cognome" type="DatoAn\_Type" minOccurs="0">** 

 **<xs:annotation>** 

**<xs:documentation>Nel caso il cognome trasmesso non sia aggiornato nel campo sarà indicato quello risultante in anagrafe tributaria </xs:documentation>** 

#### **</xs:annotation>**

#### **</xs:element>**

 **<xs:element name="Nome" type="DatoAn\_Type" minOccurs="0">** 

 **<xs:annotation>** 

**<xs:documentation>Nel caso il nome trasmesso non sia aggiornato nel campo sarà indicato quello risultante in anagrafe tributaria</xs:documentation>** 

 **</xs:annotation>** 

 **</xs:element>** 

 **<xs:element name="Stato" minOccurs="0">** 

 **<xs:annotation>** 

#### **<xs:documentation> Codifica dello stato:**

**1 (regolarmente iscritto),** 

#### **2 (cancellato),**

**3 (sospeso),** 

**4 (radiato)</xs:documentation>** 

#### **</xs:annotation>**

#### **<xs:simpleType>**

 **<xs:restriction base="DatoAn\_Type">** 

 **<xs:enumeration value="1"/>** 

 **<xs:enumeration value="2"/>** 

 **<xs:enumeration value="3"/>** 

 **<xs:enumeration value="4"/>** 

#### **</xs:restriction>**

#### **</xs:simpleType>**

#### **</xs:element>**

**<xs:element name="DataStato" type="DatoDt\_Type" minOccurs="0"/>** 

 **</xs:sequence>** 

 **</xs:extension>** 

#### **</xs:complexContent>**

 **</xs:complexType>** 

#### **</xs:element>**

#### **</xs:sequence>**

 **<xs:attribute name="cfIscritto" type="DatoAn\_Type" use="required"/>** 

#### **</xs:complexType>**

 **</xs:element>** 

#### **</xs:sequence>**

 **<xs:attribute name="cfEnte" type="DatoAn\_Type" use="required"/>** 

#### **</xs:complexType>**

 **</xs:element>** 

#### **</xs:choice>**

 **<xs:element name="RiepilogoEnti" type="Riepilogo\_Type" minOccurs="0"/>** 

 **<xs:element name="RiepilogoIscritti" type="Riepilogo\_Type" minOccurs="0"/>** 

#### **</xs:sequence>**

#### **</xs:complexType>**

#### **</xs:element>**

 **<xs:complexType name="Esito\_Cf\_Type">** 

#### **<xs:sequence>**

 **<xs:element name="Comunicato" type="xs:boolean"/>** 

 **<xs:element name="Acquisito" type="xs:boolean" minOccurs="0"/>**

 **<xs:element name="CfDefinitivo" type="DatoCf\_Type" minOccurs="0">** 

#### **<xs:annotation>**

<xs:documentation>Nel caso il codice fiscale trasmesso non sia aggiornato nel campo sarà indicato l'ultimo codice fiscale attribuito</xs:documentation>

#### **</xs:annotation>**

#### **</xs:element>**

 **<xs:element name="Messaggio" type="DatoAn\_Type" minOccurs="0" maxOccurs="unbounded"/>** 

 **<xs:element name="Denominazione" type="DatoAn\_Type" minOccurs="0">** 

 **<xs:annotation>** 

 **<xs:documentation>Nel caso la denominazione trasmessa non sia aggiornata nel campo sarà indicata quella risultante in anagrafe tributaria </xs:documentation>** 

#### **</xs:annotation>**

 **</xs:element>** 

#### **</xs:sequence>**

#### **</xs:complexType>**

#### **<xs:complexType name="Riepilogo\_Type">**

 **<xs:sequence>** 

 **<xs:element name="Trasmessi" type="DatoNp\_Type"/>** 

 **<xs:element name="Acquisiti" type="DatoNp\_Type" minOccurs="0"/>** 

 **<xs:element name="NonAcquisiti" type="DatoNp\_Type" minOccurs="0"/>** 

 **<xs:element name="NonComunicati" type="DatoNp\_Type" minOccurs="0"/>**

 **</xs:sequence>** 

#### **</xs:complexType>**

#### **</xs:schema>**

# SERVIZIO WEB "*GESTIONE PROCURE"*

ALLEGATO 4 all'Atto di modifica della Convenzione, tra l'Agenzia delle entrate e il Consiglio dei Dottori Commercialisti e Esperti Contabili del 30 maggio 2019, ai sensi dell'art. 7.

### **INDICE**

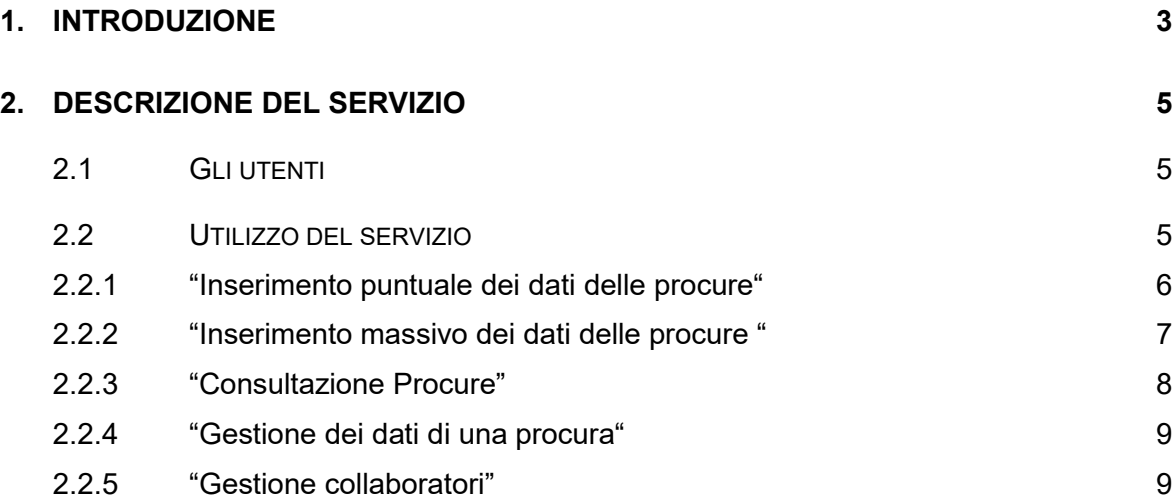

### **1. INTRODUZIONE**

<span id="page-37-0"></span>Il presente documento illustra e disciplina, ai sensi dell'art. 1, comma 9 dell'accordo integrativo, di cui costituisce parte integrante (di seguito Accordo), il servizio di cui all'art. 1 comma 1, lettera b) della Convenzione tra l'Agenzia delle entrate e il Consiglio dei Dottori Commercialisti e degli Esperti Contabili del 30 maggio 2019. Il servizio permette agli iscritti all'Ordine dei Dottori Commercialisti e degli Esperti Contabili di dichiarare, ai sensi dell'art. 47 del D.P.R. 28 dicembre 2000, n. 445, le procure conferite dai propri clienti per le attività di assistenza presso gli uffici dell'Agenzia delle entrate, mediante l'inserimento dei dati che le caratterizzano utilizzando un'applicazione *web*.

I servizi delegabili, tramite l'inserimento dei dati della procura, sono:

- presentazione e trattazione di istanze di autotutela relative ad avvisi di accertamento ex art. 41-bis del D.P.R. n. 600/1973;
- presentazione e trattazione di istanze di autotutela relative a cartelle di pagamento e ad atti di natura esattiva (e non) relativi a dichiarazioni presentate (artt. 36-bis, 36-ter, 41-bis del D.P.R. n. 600/1973, 54-bis del D.P.R. n. 633/1972, non lavorabili tramite CIVIS);
- presentazione e trattazione di documentazione per l'ottenimento di rimborsi ad eccezione della presentazione del modello per la richiesta di accredito su conto corrente bancario o postale dei rimborsi;
- $\triangleright$  consegna di documentazione relativa ad atti e/o procedimenti in corso ex artt. 36-bis e 36-ter del D.P.R. n. 600/1973, 54-bis del D.P.R. n. 633/1972 e simili (a titolo esemplificativo: consegna di documenti integrativi richiesti dall'Agenzia delle entrate, consegna della documentazione richiesta in seguito al controllo sulla spettanza di detrazioni/deduzioni indicate nella dichiarazione dei redditi);
- consegna di documentazione relativa ad atti emanati dall'Agenzia delle entrate;
- richiesta di informazioni sullo stato di rimborsi e di istanze presentate e di qualsiasi altra pratica;
- presentazione e trattazione di istanze di correzione di versamenti non lavorabili tramite CIVIS.

L'applicazione web prevede anche funzionalità per la gestione e la consultazione dei dati inseriti.

L'accesso all'applicazione è riservato agli utenti, regolarmente iscritti all'Albo dei Dottori Commercialisti ed Esperti Contabili, e con le seguenti tipologie di credenziali Entratel:

- **A10** Iscritto nell'albo dei dottori commercialisti ed esperti contabili sez. A
- **A20** Iscritto nell'albo dei ragionieri e dei periti commerciali
- **A25** Iscritto nell'albo dei dottori commercialisti ed esperti contabili sez. B

Gli utenti sopra citati potranno accedere all'applicazione web autenticandosi all'area riservata del sito dell'Agenzia tramite le proprie credenziali Entratel, o in alternativa utilizzando SPID o la CNS.

Le informazioni acquisite mediante l'applicazione web saranno rese disponibili anche agli operatori degli uffici territoriali ai fini dell'autorizzazione del professionista a svolgere attività di assistenza per i contribuenti che hanno conferito la procura.

### <span id="page-39-0"></span>**2. DESCRIZIONE DEL SERVIZIO**

Il servizio si compone di funzionalità che consentono:

- Inserimento dei dati di una procura.
- Comunicazione di revoca di una procura.
- Inserimento dei dati relativi ai collaboratori di un professionista abilitato.
- Gestione dei dati relativi ai collaboratori.

### <span id="page-39-1"></span>**2.1 GLI UTENTI**

La fruizione delle nuove funzionalità per l'inserimento dei dati relativi alle procure acquisite dai propri clienti sarà consentita ai soli i soggetti censiti nell'ambito dei servizi telematici con le utenze di tipo A10, A20 e A25 destinate alle persone fisiche e che - sulla base degli scambi di cui all'Accordo - risultino regolarmente iscritti all'albo dei dottori commercialisti ed esperti contabili. Più in dettaglio, gli utenti identificati dai codici A10, A20 e A25, se regolarmente iscritti, potranno accedere all'applicazione.

### <span id="page-39-2"></span>**2.2 UTILIZZO DEL SERVIZIO**

L'utente, autenticato tramite le proprie credenziali, accede all'applicazione e, tra le voci dei servizi per i professionisti del sito dell'agenzia, troverà il servizio "*Procure*" nella sezione "Deleghe->Gestione deleghe per Intermediari".

Per ogni operazione di inserimento, revoca, aggiornamento si prevede un passaggio di conferma esplicita. Per i soggetti che accedono mediante le credenziali Entratel o attraverso CNS, la conferma avverrà mediante l'inserimento del PIN; il PIN non sarà richiesto per chi accede tramite SPID.

L'utente che accederà alla voce di menu, troverà le funzionalità disponibili aggregate secondo due categorie Gestione Procure e Gestione Collaboratori. In particolare:

- Gestione dati delle Procure
	- o Inserimento puntuale dei dati delle procure
- o Inserimento massivo dei dati delle procure
- o Aggiornamento dati delle Procure (in questo ambito è possibile comunicare la revoca di una procura)
- o Consultazione dati delle Procure
- Gestione dati dei collaboratori
	- Inserimento dati collaboratori
	- Aggiornamento dati collaboratori (nell'ambito dell'aggiornamento dei dati è possibile anche inserire la data di cessazione del rapporto di collaborazione, inibendone di fatto l'operatività)
	- Consultazione dati dei collaboratori

<span id="page-40-0"></span>Di seguito le modalità di fruizione delle singole funzionalità

### *2.2.1 "INSERIMENTO PUNTUALE DEI DATI DELLE PROCURE"*

La funzione consente all'utente di inserire i dati di una nuova Procura, attraverso una maschera all'interno della quale è necessario valorizzare i seguenti campi:

- 1. anagrafica del cliente (completa degli estremi di un documento d'identità);
- 2. periodo di validità della procura (durata massima 4 anni);
- 3. indicazione dei servizi per i quali la procura è efficace, mediante selezione da un elenco di quelli disponibili;
- 4. eventuale indicazione della autorizzazione ad avvalersi di collaboratori (tutti quelli comunicati con le funzionalità di Gestione dati dei collaboratori, descritte nel prosieguo);
- 5. Conferma della dichiarazione di responsabilità (Dichiarazione sostitutiva resa ai sensi dell'art. 47 del D.P.R. 28 dicembre 2000, n. 445), con la quale l'utente dichiara di aver ricevuto specifica procura, dal contribuente, per lo svolgimento delle attività di assistenza per i servizi indicati (vedi punto 3), eventualmente avvalendosi dei collaboratori (vedi punto 4), che lavorano alle strette dipendenze dello studio sotto la propria responsabilità;
- 6. Conferma di aver informato il delegante in merito al trattamento dei suoi dati personali da parte propria e dei collaboratori autorizzati.

A conclusione della compilazione dei campi previsti, l'utente potrà procedere con la registrazione della stessa, fornendo esplicita conferma dell'operazione, a seguito della quale il sistema chiederà l'inserimento del PIN dispositivo (a meno di autenticazione tramite SPID).

L'applicazione prevede la segnalazione contestuale di eventuali errori nell'inserimento dei dati di una procura.

L'applicazione permette di produrre un file pdf con il riepilogo della procura e una sezione dedicata alle parti e alle dichiarazioni necessarie, che potrà essere stampato ed utilizzato per acquisire la procura cartacea da conservare ai sensi dell'art. 1, comma 3, della Convenzione.

In caso di assenza di errori, la procura verrà acquisita e l'utente riceverà un messaggio di conferma e l'indicazione del numero di protocollo con cui la dichiarazione è acquisita nel sistema documentale.

Tale protocollo consente di individuare univocamente la Procura, per eventuali successive consultazioni e/o modifiche.

Nel caso in cui il sistema rilevi, per il cliente inserito, la presenza di una procura attiva, produce un messaggio informativo, che indica il protocollo della procura esistente e la possibilità di agire in modifica su tale protocollo.

Se l'utente accetta di proseguire, nella pagina web saranno visualizzati i dati della procura presente in archivio, che l'utente potrà modificare; a conclusione dell'operazione di modifica/inserimento delle nuove informazioni, si procederà come sopra descritto.

In tal modo si genererà di fatto una nuova procura, identificata da un nuovo protocollo, che ha l'effetto di revocare la precedente procura: la nuova procura diventa l'unica valida per il professionista nei confronti del cliente.

### <span id="page-41-0"></span>*2.2.2 "INSERIMENTO MASSIVO DEI DATI DELLE PROCURE"*

Questa funzione consente di inserire a sistema una richiesta di procure per più clienti, come di seguito descritto.

La funzionalità permetterà di "configurare" le caratteristiche di una procura (punti 3, 4 e 5 dell'elenco del par. 2.2.1) e di associare ad essa un file contenente un elenco di contribuenti (individuati dall'anagrafica e dalla durata della procura).

Tutte le procure richieste tramite un inserimento massivo devono avere caratteristiche comuni in relazione ai punti 2, 3, 4 e 5 dell'elenco del par. 2.2.1.; ossia devono prevedere:

- medesimo periodo di validità
- medesimo elenco dei servizi di assistenza;
- possibilità o impossibilità di avvalersi di collaboratori;
- conferma delle dichiarazioni di responsabilità e di avvenuta informativa sul trattamento dei dati dei propri clienti.

I soggetti per i quali si intende comunicare i dati delle procure sono notificati tramite l'upload di un file, contenente, per ciascun soggetto, e l'anagrafica.

Successivamente all'upload del file, la conferma dell'operazione equivarrà all'inserimento di tante procure quanti sono i contribuenti censiti nel file. A differenza di quanto succede per l'inserimento puntuale, l'esito dell'inserimento massivo sarà prodotto in modalità asincrona e messo a disposizione dell'utente. In altri termini sarà fornita una ricevuta di elaborazione che riporta per ogni procura l'esito di elaborazione. Si evidenzia che, in fase di upload, verranno effettuati i controlli di conformità del file, di validità dei codici fiscali in esso contenuti, dell'assenza di procure in corso di validità per ciascuno dei soggetti presenti in elenco. Il caricamento del file avverrà con successo solo a seguito del superamento di tali controlli.

Per ciascuna procura esitata positivamente, sarà indicato il protocollo attribuito dal sistema documentale. I dati di ciascuna procura, inseriti con successo potranno essere consultati/modificati come descritto in seguito.

### <span id="page-42-0"></span>*2.2.3 "CONSULTAZIONE PROCURE"*

Le funzionalità di consultazione sono fruibili selezionando l'etichetta "*Visualizza le procure e le richieste massive inserite";* si può effettuare la consultazione delle procure, nonché verificare gli esiti delle richieste massive come di seguito descritto.

Il sistema propone una lista paginata, *"Lista procure*", contenente i dati significativi di ciascuna procura comunicata dal professionista. Ciascuna riga della lista mostrerà:

- $\triangleright$  codice fiscale cliente;
- $\triangleright$  cognome e nome;
- $\triangleright$  stato procura (attiva, revocata, scaduta);
- > numero di protocollo.

Su ciascuna riga sono inoltre presenti due bottoni selezionabili, uno per la consultazione, l'altro per la modifica.

L'utente professionista può altresì ricercare specifiche procure d'interesse, mediante l'indicazione di uno dei seguenti parametri, editabili nella pagina web di "*Lista procure*":

- 1. codice fiscale del cliente
- 2. cognome cliente
- 3. numero di protocollo.

### <span id="page-43-0"></span>*2.2.4 "GESTIONE DEI DATI DI UNA PROCURA"*

Questa funzionalità consente, previa selezione della specifica procura d'interesse dall'elenco di cui al punto precedente, di consultare il dettaglio della procura ovvero di effettuare un aggiornamento/revoca della stessa.

A seguito di selezione del bottone di consultazione di una procura presente in elenco, l'utente visualizza i dati di dettaglio della procura e può effettuarne la stampa.

La selezione del bottone di modifica, consente anch'essa la visualizzazione dei dati di dettaglio della procura, che in tal caso sono resi editabili per una loro eventuale modifica.

Se l'utente apporta variazioni alla procura e conferma l'operazione di modifica, tale operazione si sostanzia con l'inserimento a sistema di una nuova procura – cui viene attribuito un nuovo protocollo – e la cancellazione logica della procura iniziale, che assume lo stato di "revocata"; la nuova procura conterrà come ulteriore dato di dettaglio il riferimento al protocollo della procura modificata.

### <span id="page-43-1"></span>*2.2.5 "GESTIONE COLLABORATORI"*

Di seguito sono illustrate le funzionalità che consentono la gestione dei collaboratori. La lista dei collaboratori comunicata varrà ai fini del riconoscimento della possibilità di operare per conto dei clienti che hanno autorizzato il professionista ad avvalersene.

La lista dei collaboratori del commercialista è unica e collegata al commercialista. Il delegante ha solo la possibilità di scegliere se consentire che il commercialista si avvalga dei suoi collaboratori ai fini della procura oppure no.

Se acconsente, l'intera lista dei collaboratori sarà autorizzata dinanzi agli uffici a rappresentarlo per l'intero set dei servizi scelti dal delegante ai fini della procura.

Diversamente, se non acconsente, solo il commercialista potrà rappresentare il contribuente delegante.

Un eventuale aggiornamento della lista da parte del commercialista (eliminazione di un collaboratore o inserimento di altri) vale quindi per tutti i clienti deleganti che hanno autorizzato l'avvalimento dei collaboratori.

### **2.2.5.1 "Gestione dati dei collaboratori: inserimento collaboratore"**

La funzionalità consente di inserire e associare alla propria utenza i dati di un collaboratore. L'inserimento potrà essere puntuale o massivo, mediante l'upload di un file contenente un elenco di collaboratori.

Allo scopo, sarà possibile inserirne l'anagrafica, codice fiscale e dati anagrafici (con controllo da sistema) e il periodo di collaborazione. Si prevede anche l'invio massivo, mediante l'upload di un file contenente un elenco di collaboratori: in tal caso nel file occorre inserire le sole anagrafiche (al fine di rimanere nell'ambito di una transazione real-time), mentre l'indicazione del periodo di collaborazione è comune per tutti.

Prima di procedere con l'operazione, verrà chiesta conferma esplicita della dichiarazione di responsabilità (Dichiarazione sostitutiva resa ai sensi dell'art. 47 del D.P.R. 28 dicembre 2000, n. 445), con la quale il professionista dichiara di essere autorizzato a trattare i dati del/dei collaboratori.

### **2.2.5.2 "Gestione collaboratori: fine collaborazione"**

La funzionalità consente di selezionare i dati di un collaboratore, mediante parametri di ricerca (CF o cognome) e valorizzare la data di fine collaborazione. L'operazione inibirà l'operatività del collaboratore dalla data di fine collaborazione. Successivamente il collaboratore cancellato potrà essere inserito nuovamente (secondo le modalità già descritte).

### **2.2.5.3 "Gestione collaboratori: consultazione collaboratori"**

La funzionalità consente al commercialista di visualizzare l'elenco dei propri collaboratori (CF, nome, cognome, stato alla data di consultazione [attivo, non attivo]), verificando anche le variazioni nel corso del tempo (sia collaboratori attivi al momento della consultazione, sia quelli).